### **Multics History Project**

#### **02/2006 Status Report Revision 1**

Olin Sibert 18 February 2006

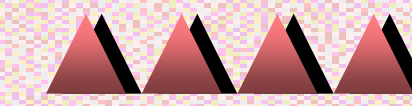

## **MHP Goals**

- Tactical Goal
	- Preserve the MIT-Multics archives
- Strategic Goal
	- Collect enough information to allow a Multics emulator to be created and operated
- Related efforts
	- **multicians.org** Maintained by Tom Van Vleck
		- Community website: history, stories, samples
	- **bitsavers.org** Maintained by Al Kossow
		- Scanned document collection (CHM Multics manuals)

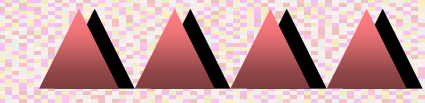

## **Multics Archives at MIT**

- Two main sources:
	- MIT-Multics
		- Campus computer utility service, 1969-1988
		- Stored in building W91
		- Original focus of Multics History Project (started late 2004)
	- Project MAC/Laboratory for Computer Science (LCS)
		- Original Multics development organization
		- Stored by LCS and LCS staff (personal files)
		- Now in Stata Center, MIT Archives, personal archives
		- Came to light February 2006, just now being investigated
- Archives include published docs, internal memos, listings, tapes, personal/business files

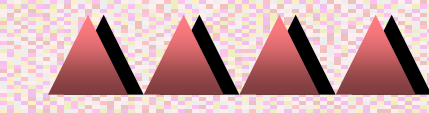

### **MIT-Multics Archives**

- MIT-Multics was a campus computing utility
	- Run as a service to MIT and MIT-associated customers
	- Played major development and QA role under contract to Honeywell (through 1984)
	- Separate from original Project MAC / Laboratory for Computer Science (LCS) development team
- Most complete for later (post-1975) material
	- Focus on Multics *as a commercial product*
	- Some material lost (no MABs)
	- No post-MR11 material (relationship ended at MR11)
	- Old material (645 era) quite incomplete

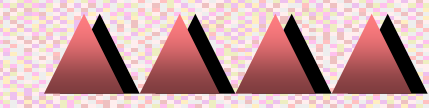

## **LCS Multics Archive**

- Just uncovered (Feb 2006)
	- Not maintained by LCS (now CSAIL) organization
- Personal files
	- J.H. Saltzer (3-4 shelves)
	- Probably others (Corbato, Fano, Sollins, Dennis, Clark)
- LCS Multics "History Room"
	- Approximately 50 boxes
	- Rescued by MIT Archives after flooding in 1988

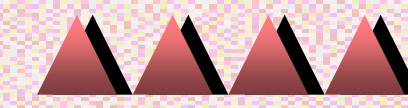

# **Multics History Project (MHP)**

- Roger Roach worked on CTSS, then Multics, eventually as IS director, retired 2005
- Olin Sibert worked on Multics (initially for Roger, then Honeywell, then independently)
- At Multics Reunion (June 2004), we decided to try preserving the archives that Roger had maintained

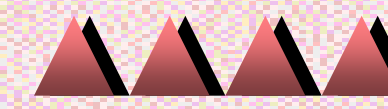

#### **MHP Timeline**

- June 2004 The idea
- September 2004 Worked with Museum on sponsorship
- •October 2004 – Set up scanners and computers, tested
- •December 2004 – Start scanning in earnest
- •March 2005 – MIT backup tapes determined to lost for good
- •October 2005 – MIT backup tapes miraculously resurface
- •February 2006 – 85% done with paper files from W91
- •February 2006 – Discovered LCS archives
- May 2006 (planned) Deliver boxes and data to Museum
- •June 2006 (planned) – Read MIT backup tapes

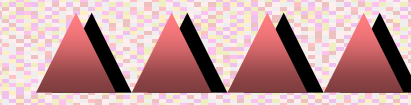

# **Scanning Mechanics**

- Small network (4 workstations, 3 scanners)
- • Low-cost consumer-grade sheet-fed duplex scanners
	- 4 to 8 sheets/minute, 600 DPI monochrome, duplex
		- Scan to PDF (mostly some TIFF)
		- About 60-100KB/page compressed (Group 4 fax)
		- Some color/grayscale for colored or bad originals
	- Hardware (\$400-\$800/each)
		- Xerox Documate 252 (fast, but despicable software)
		- Fujitsu Scansnap fi-5110EOX (slow, ultra-reliable)
		- Canon DR-2808C (slow, best with difficult paper)
	- All have idiosyncracies (think "therapeutic reboots")
- Archive mirrored on multiple external disks

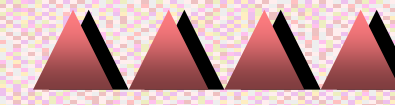

# **Scanning Workflow**

- • Processing tasks
	- 1. Paper handling (preparation)
		- –Staples are the bane of our existence
		- –I'm no big fan of Acco binders, either
		- –Be sure you can wash your hands nearby!
	- 2. Scanning
	- 3. Cataloging
		- Excel spreadsheets are easy to edit, but awkward long-term
	- 4. Scan verification
	- 5. Paper handling (archival packing)
		- Folders, boxes, labels, Museum barcodes
- •We found it *very challenging* to automate effectively

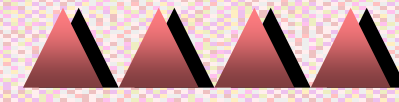

### **Scanning Lessons**

- Physical scanning is not the bottleneck
	- Especially with tiny documents
	- Don't optimize for scanning throughput
- Very easy to lose track of what's been done
	- Optimize for record-keeping and tracking
- • Different scanners for different tasks
	- Hardware and software issues are different for all of them
- • Catalog is hard to plan in advance
	- Optimize for data entry and review!
	- 3 datasets: Catalog database, Scanned files, Boxed paper
	- Lots of tiny (1-2 page) documents, hard to name
- More stuff keeps appearing *(like the LCS archive!)*

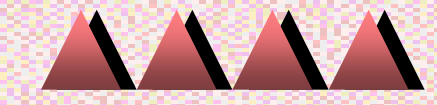

#### **Paper Archives**

- Manuals (11 boxes) Very old (1969) up to MR11.0
- Later Memos (8 boxes) MTBs, MCRs
- •Listings (8 boxes) – Final MIT hardcore and BOS
- Core original design (4 boxes) MSPM
- •Older memos (5 boxes) – MCBs, MHDMs, etc.
- HLSUA (3 boxes) User's group
- •Miscellaneous (about 10 boxes) – Not yet processed
- *To be determined: material from LCS archive*

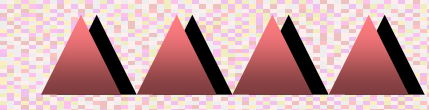

#### **Machine-readable Archives**

- Museum's NSA MR12.3-12.5 release tapes Read clean
- MIT's MR10.2 release tapes Read, some damage
- MIT's MR10.2 boot tapes Read clean
- Bull's final MR12.5 dump Awaiting lawyers, some damage
- MIT's final backup tapes (35 of 36 reels) Not read yet
- NSA's MR10.2-MR11.x tapes Somewhere at Museum?
- •Grady Booch's punch cards - At Museum?
- Other universities?
- Honeywell System-M in Phoenix?
- *Tapes from LCS?*

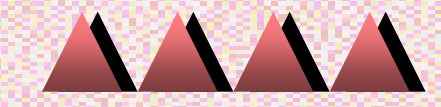

# **Strategic Goal**

- Emulation clearly within reach
- Software
	- MIT boot tapes and dump tapes would be enough to create a complete working system
		- Can't re-create whole MIT-Multics environment without the missing reel, sigh
	- Probably could create a system from MR12.3 tapes, too
- Hardware
	- CPU is straightforward: well-documented (but complex)
	- I/O is not: poorly documented and complex (esp. Comms)
		- Needs combination of Honeywell engineering specs and source code analysis

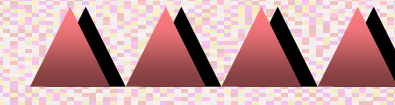

## **Questions / Discussion**

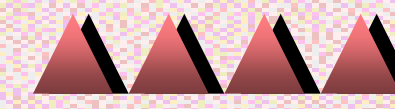